# Lesson 6

#### S @OirasOr

#### #!/bin/bash

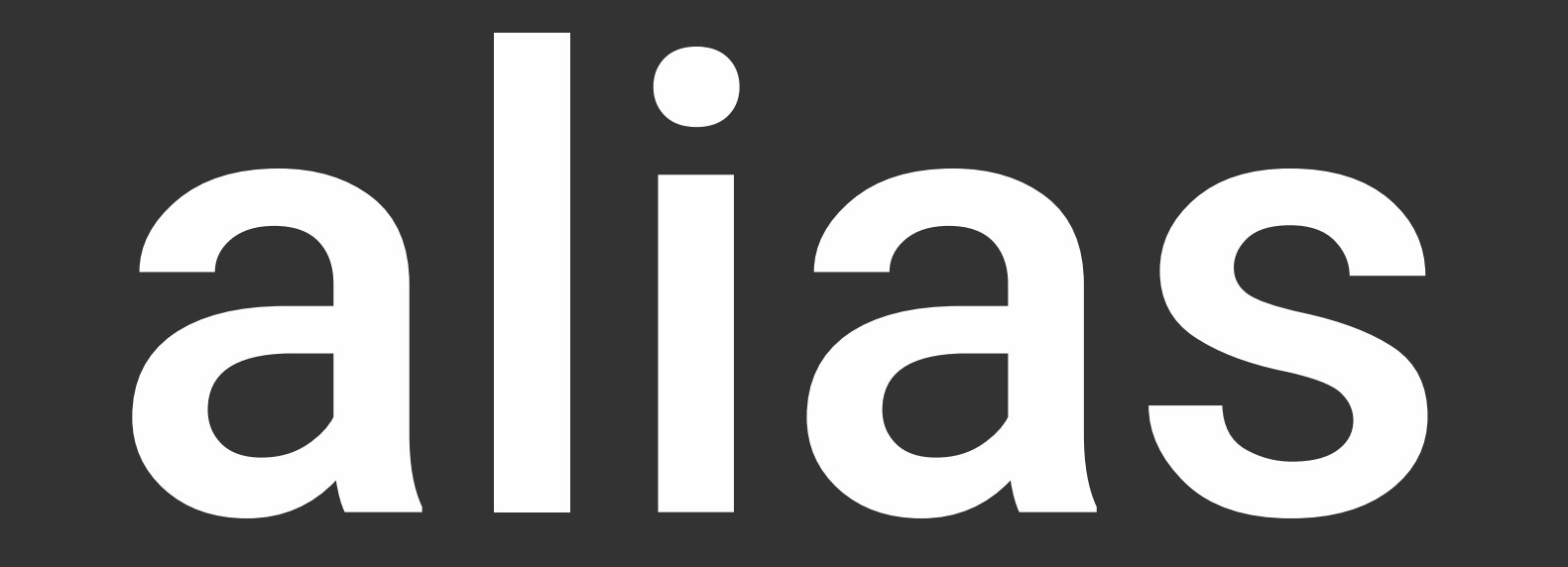

## SENV VAR

### Processes Processes Management

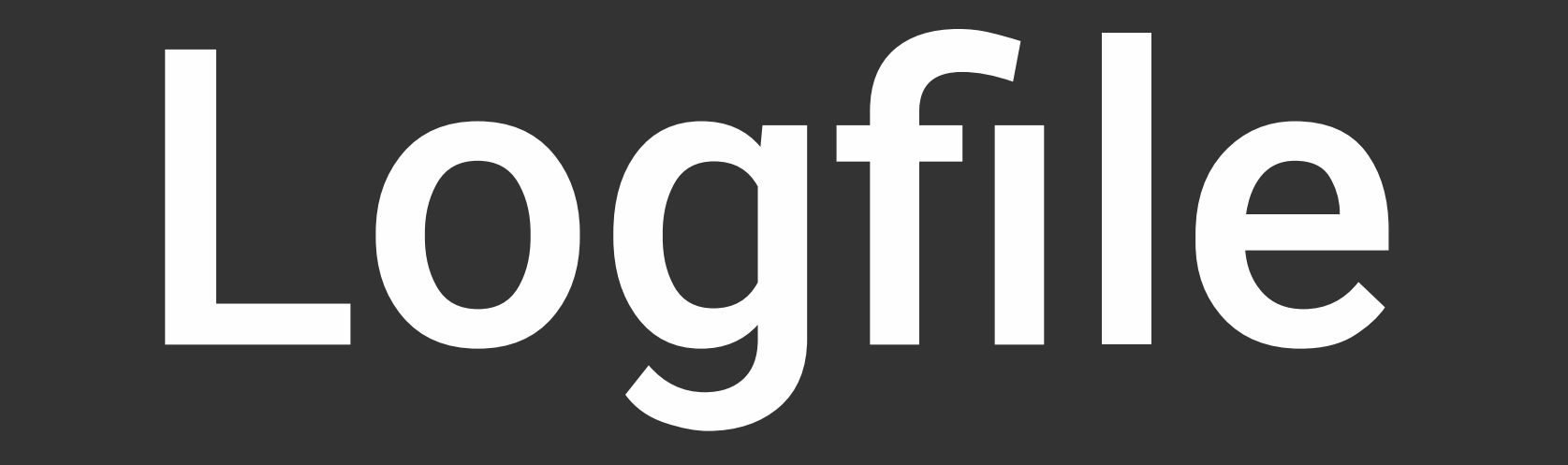

# System System monitoring